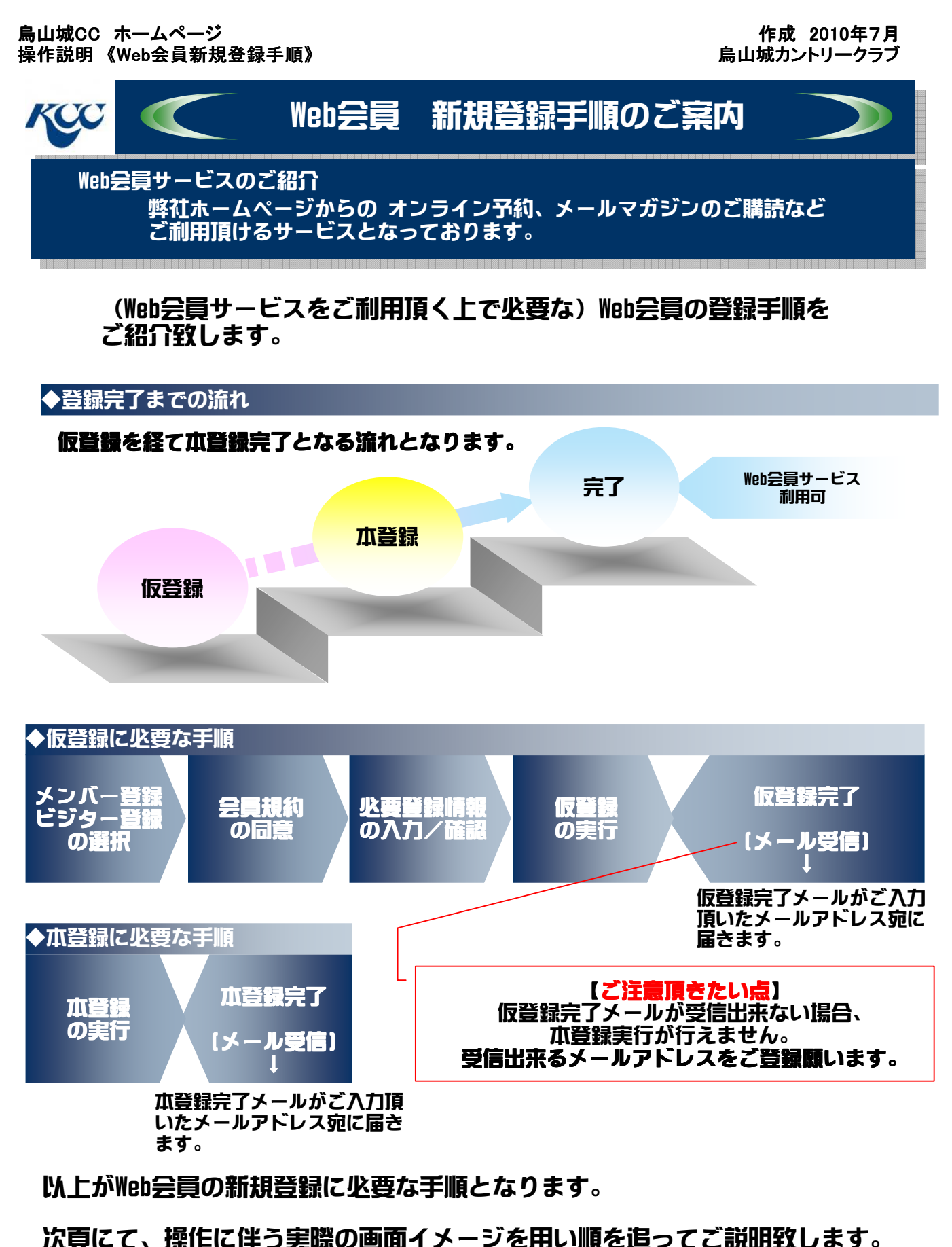

【参考】本紙上での利用環境> ブラウザ : IE 8.0 / メーラー : Outlook Express

KCC http://karasuyamajo.com/

## 烏山城CC ホームページ 操作説明《Web会員新規登録手順》

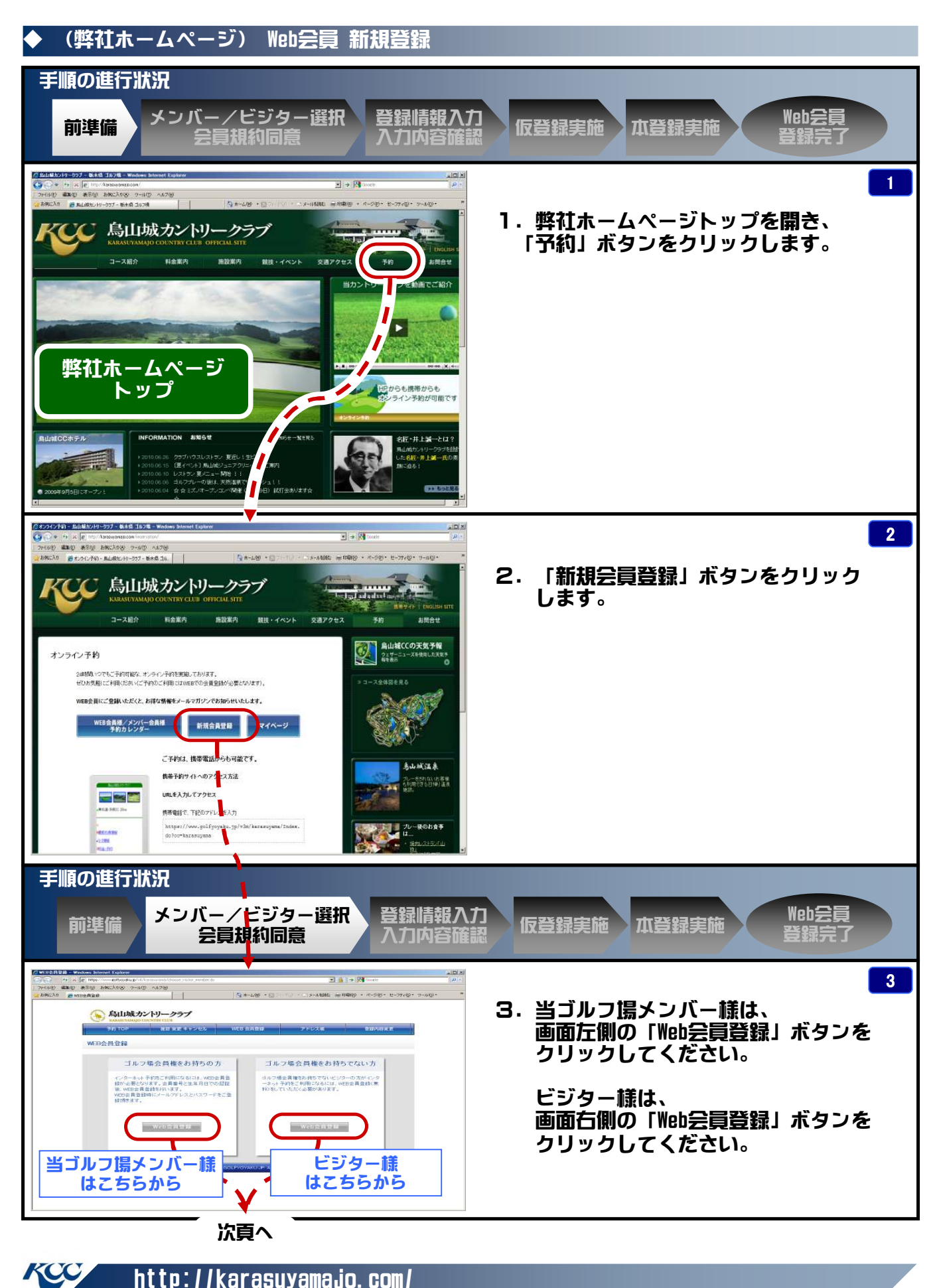

## 烏山城CC ホームページ 操作説明 《Web会員新規登録手順》

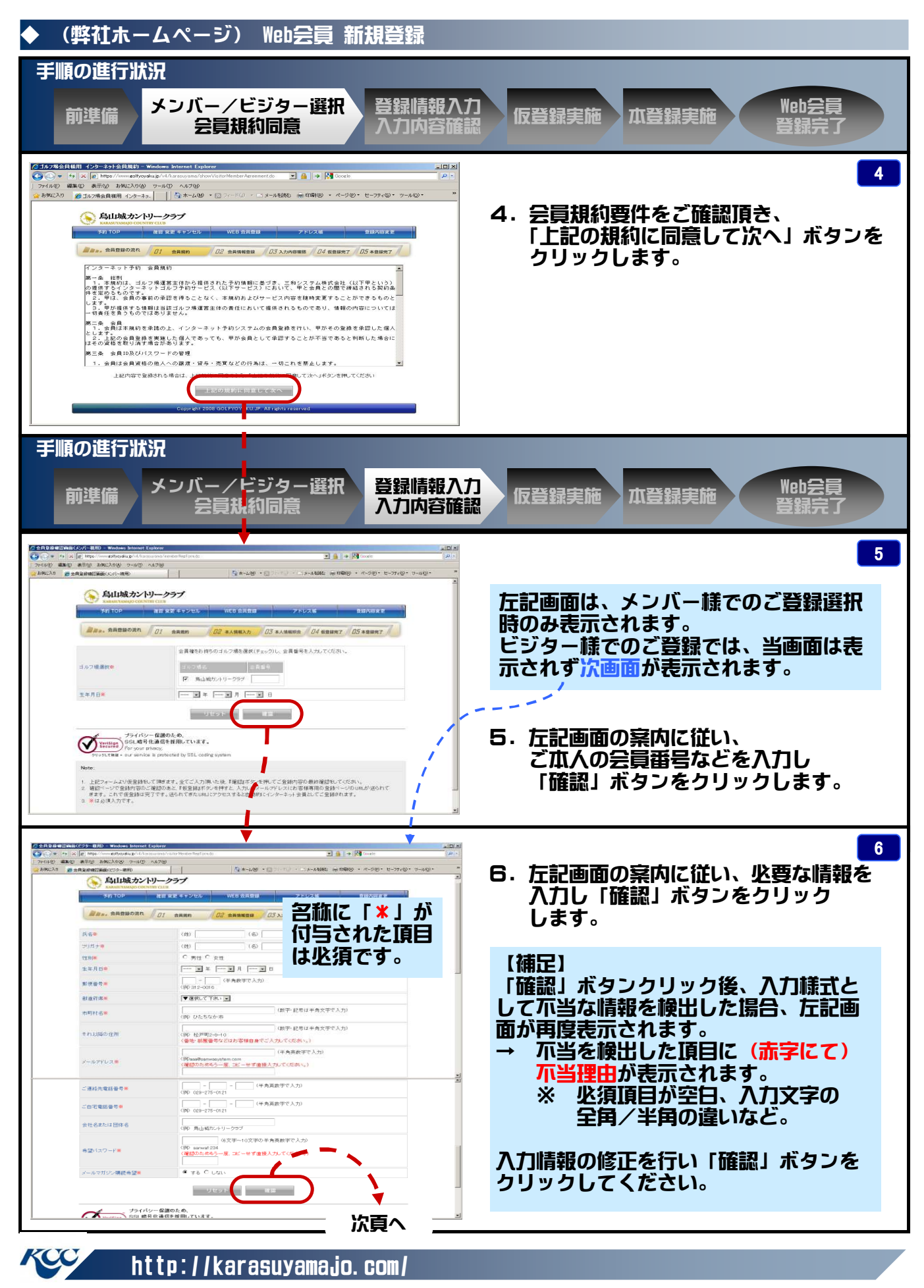

## 烏山城CC ホームページ 操作説明 《Web会員新規登録手順》

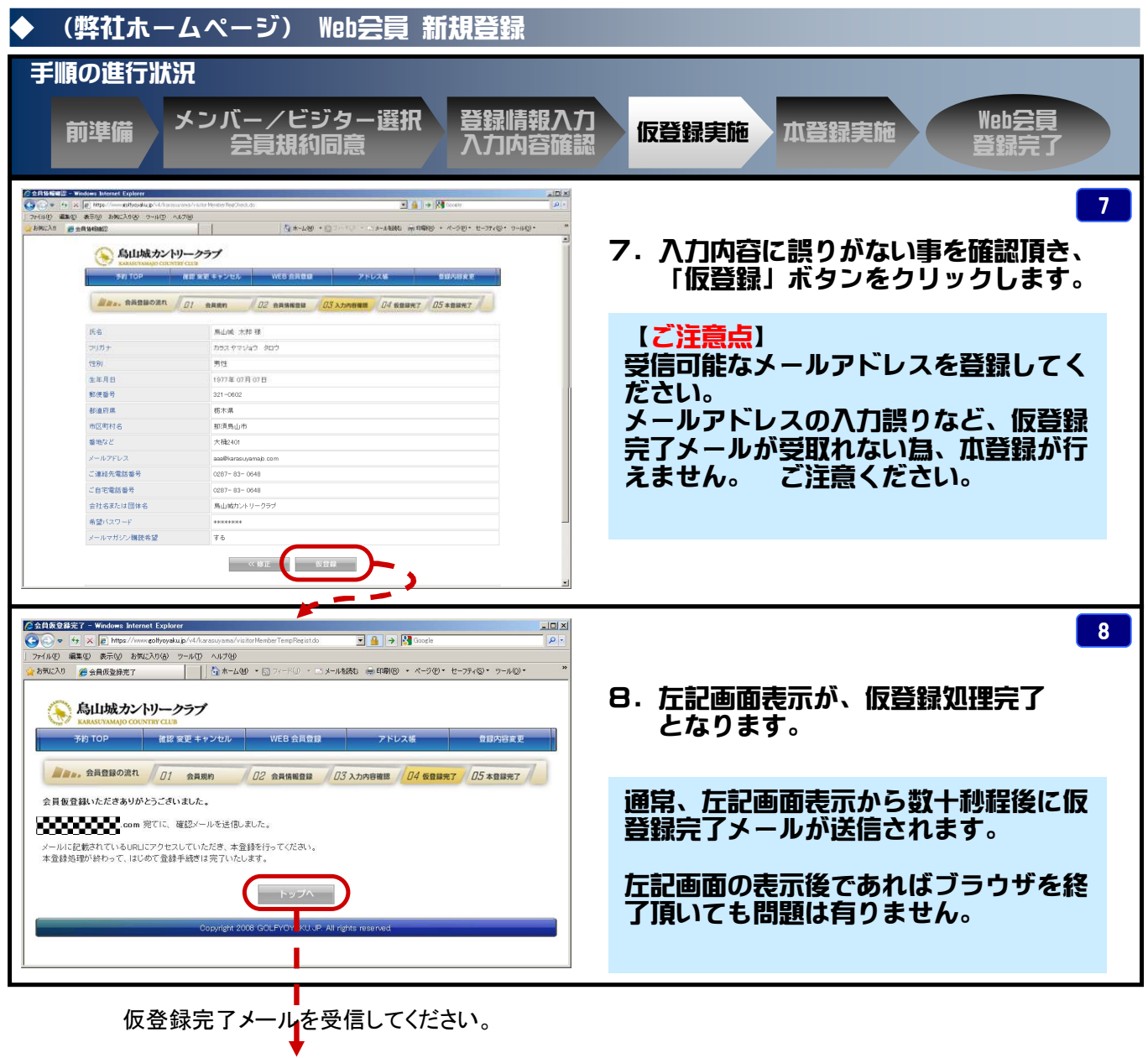

http://karasuyamajo.com/

次頁へ

## 烏山城CC ホームページ 操作説明 《Web会員新規登録手順》

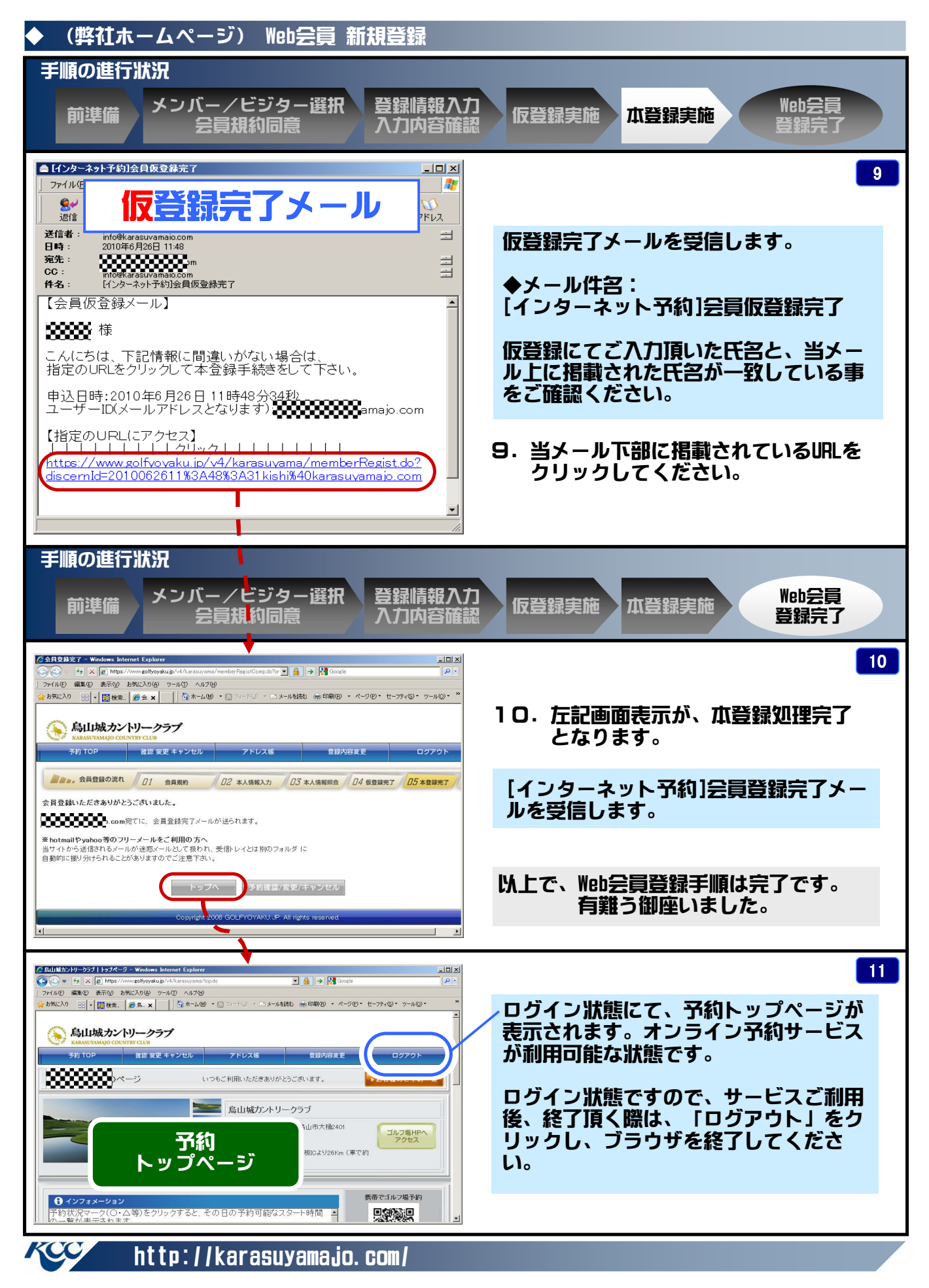

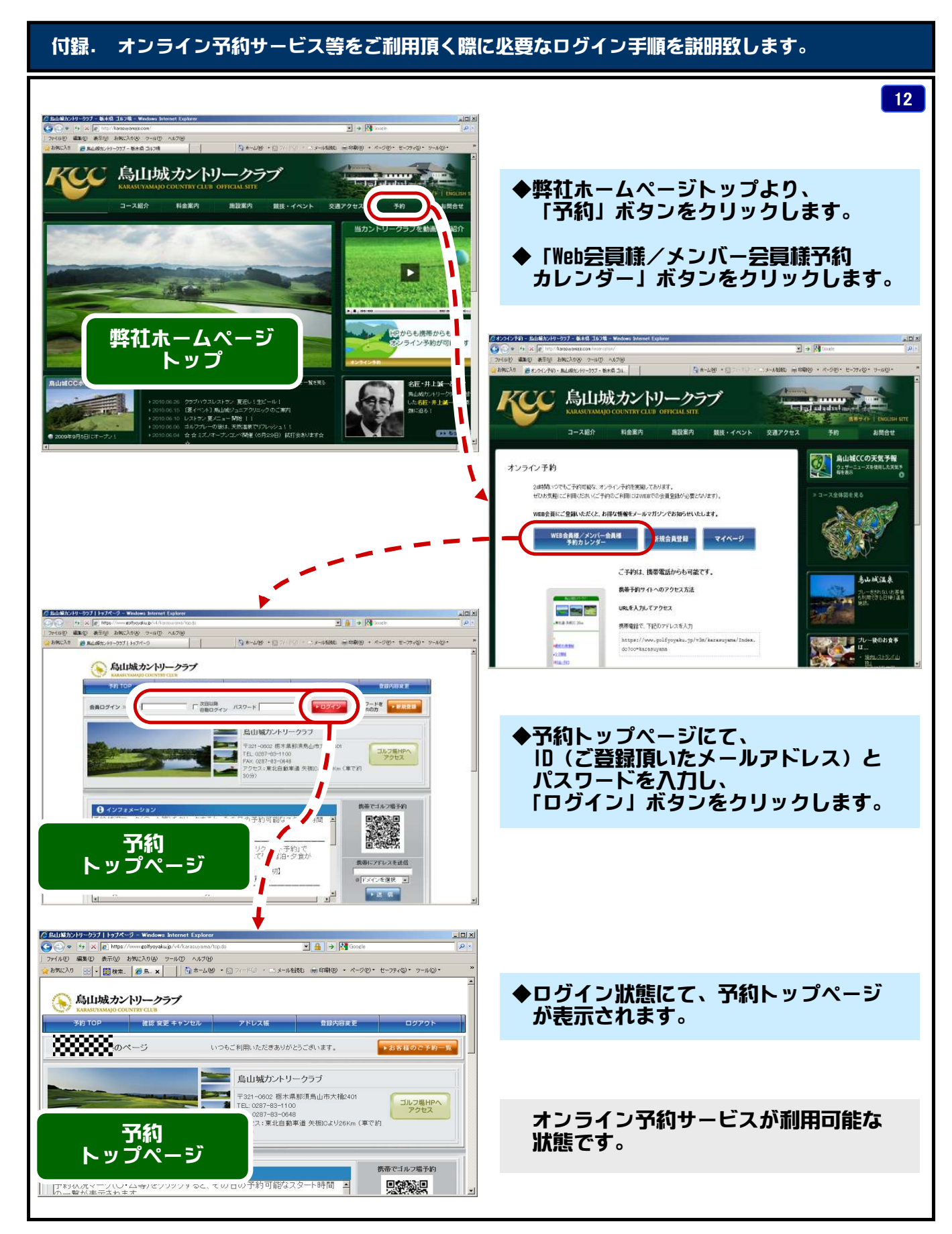

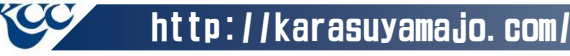